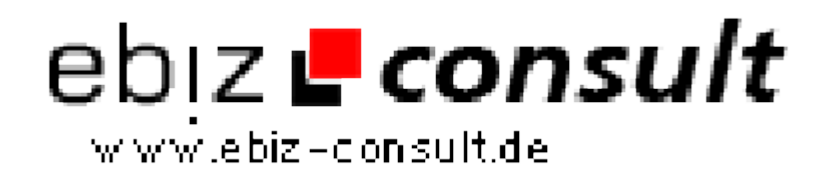

solutions for your daily eBusiness

# **Escort Service Begleitagentur V1.0**

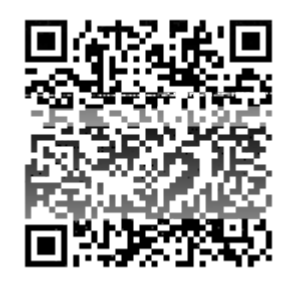

https://www.php-resource.de/script/PHP-Scripte/Sonstige-PHP-Scripte/Escort-Service-Begleitagentur-V1-0\_13455 Image not found or type unknown

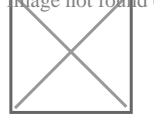

**Produktbild**

**URL**

## **Beschreibung**

Mit unserem Escort Service Begleitagentur Script, bieten Sie Ihren Kunden ein übersichtliches und komfortablen Escort Service Dienst an. Inklusive einer bedienerfreundlichem Administration sowie vielen wichtigen Funktionen.

- \* Einfache und schnelle Installation
- \* Einfach zu bedienende Administration Oberfläche
- \* Übersichtliche Funktionen
- \* Liste der Profile Ladies
- \* Liste der Profile Gentleman
- \* Aufruf der Setcards der Ladies
- \* Aufruf der Setcards der Gentleman
- \* Bewerbungsformular für Ladies und Gentleman
- \* Registrierungsformular für Kunden
- \* Buchungssystem mit Termin Kalender
- \* Benachrichtigungs- System für Buchungen via E-Mail
- \* Benachrichtigungs- System für Mitglieder und Kunden via E-Mail
- \* leicht verständliche Menüführung für Kunden und Mitglieder
- \* Anzahl der Kunden Einträge sind unbegrenzt
- \* Anzahl der Escort Eintrage Service [Mitglieder] sind unbegrenzt
- \* Kostenloser Support via E-Mail oder Telefon
- \* Ein Design und eine .csv gehören auch mit zum Lieferumfang
- \* Vorgefertigten Seiteninhalten wie zum Beispiel Impressum, AGB, und FAQ gehören ebenso zum Lieferumfang wie eine MySQL-Datenbank.

### Kundenbereich

- \* leicht verständliche Menüführung
- \* Übersichtliche Auflistung aller Einträge
- \* Eigene Daten Ansehen.
- \* Eigene Daten Bearbeiten
- \* Eigenen Terminkaleder für Buchungen

#### Mitgliederbereich

- \* leicht verständliche Menüführung
- \* Übersichtliche Auflistung aller Einträge
- \* Eigene Setcard Ansehen.
- \* Eigene Setcard Bearbeiten
- \* Eigenen Terminkaleder für Buchungen

Nach dem Bestätigen der Buchung durch den Admin steht in der Übersicht bestätigt

## Adminbereich

- \* leicht verständliche Menüführung
- \* WebPage Editor zum Erstellen Seiten und Inhalten[ HTML Editor ]
- \* Systemeinstellungen für Datenbank

\* Bearbeiten der E-Mail Texte die an dieBenutzer Versendet werden [ HTML Editor ]

\* Firmeneinstellungen die Daten werdenautomatisch in den Seiten mit Übernommen

\* Honorar Einstellung neue Honorare Anlegenoder Bearbeiten

Die Honorare werden automatisch auf der Seite Aktualisiert

\* Reisekosten Einstellung neue HonorareAnlegen oder Bearbeiten

Die Reisekosten werden automatisch auf der Seite Aktualisiert \* Kleidung Einstellung neue Honorare Anlegenoder Bearbeiten